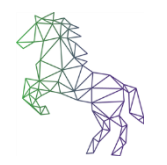

## **Year 8 Homework Menu: Computing and ICT**

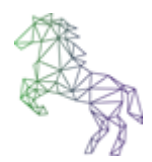

For each unit you must choose one take away item for homework. The chilli rating suggests the difficulty of the task, or the challenge it might offer. Choose your homework from the menu below. The extra hot tasks will gain the most bonus points. You can earn an extra bonus point for putting in maximum effort. Your teacher will set your deadline and how you should submit your work.

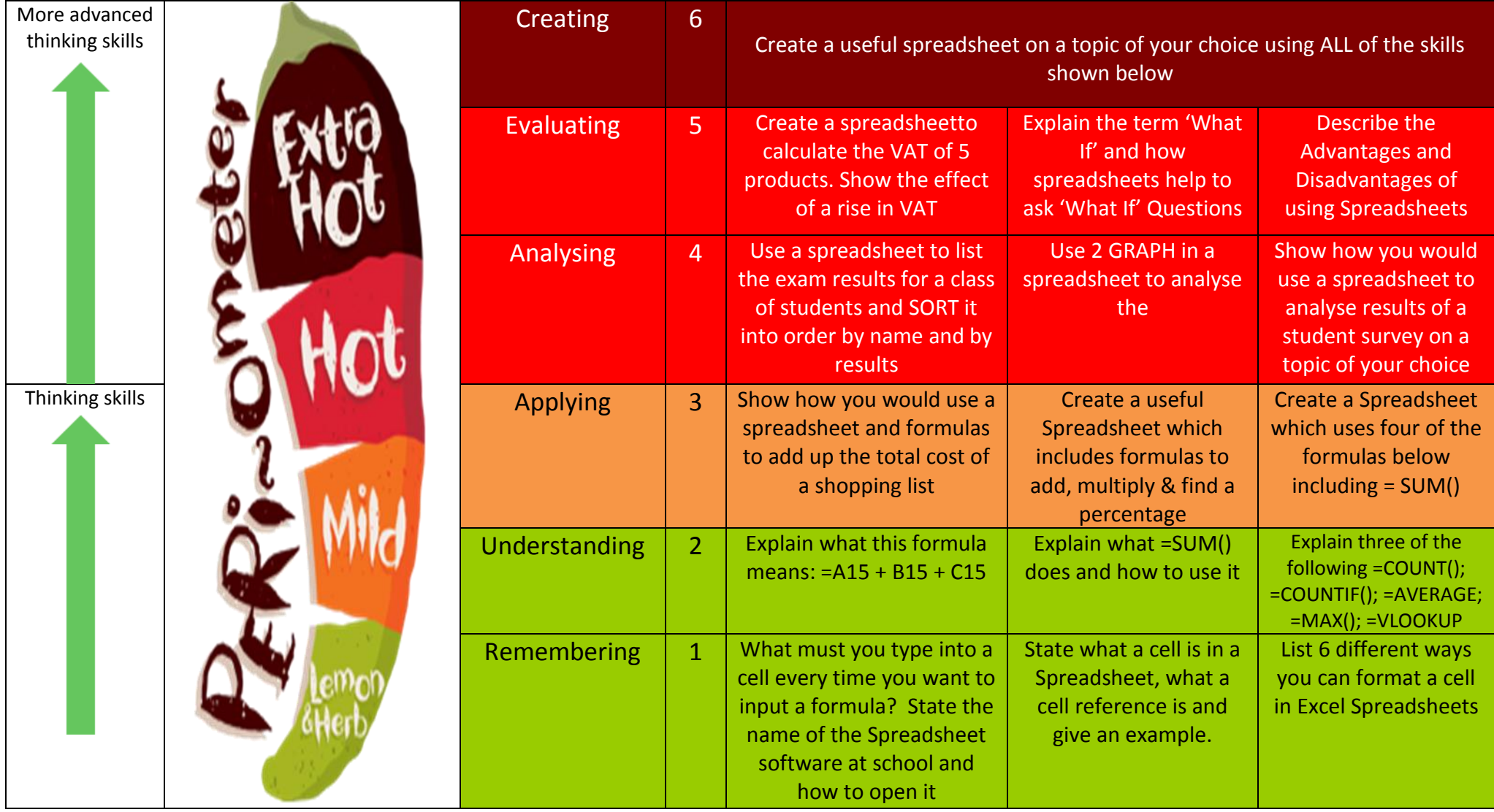